### **Informações da Atividade de Capacitação**

**Nome da atividade:** Jornada Pedagógica ForPed/NUFAP 2023.2 **Tipo da atividade:** Lives e Oficinas

**Carga horária:** 5h (1 live +1 oficina)

**Público-alvo:**Docentes da UFBA, efetivos ou substitutos

**Objetivos gerais:** O(A) aluno(a)/docente inscrito na Jornada Pedagógica deverá ser capaz de refletir criticamente sobre as questões relativas aos saberes pedagógicos, didáticos e tecnológicos, necessários à docência no ensino superior, com especial ênfase aos conhecimentos e saberes que dão sustentação às práticas pedagógicas nas modalidades online e presencial.

**Objetivos específicos:** O estudante/docente, ao escolher e participar de uma oficina oferecida durante a Jornada Pedagógica, deverá ser capaz de aprender, vivencialmente, a trabalhar, de modo competente, em função do tema de escolha sobre: avaliação para a aprendizagem de base formativa com uso de portifólio; criação e desenvolvimento de ações curriculares extensionistas; proposição de atividades didáticas envolvendo práticas contemplativas, anticapacitistas ou antirracistas no contexto da sala de aula universitária, bem como os usos do ChatGPT nesse mesmo âmbito.

#### **Programação:**

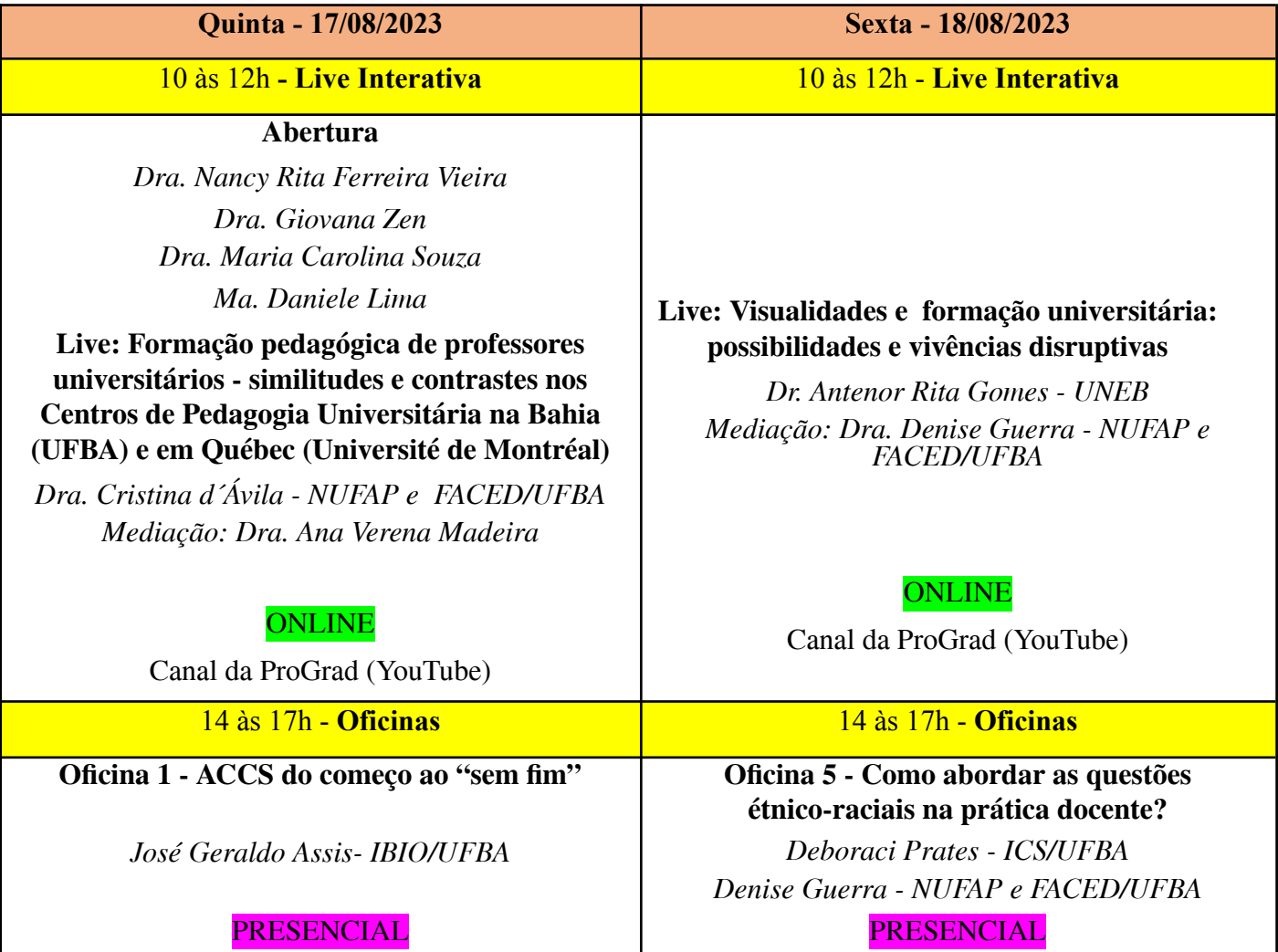

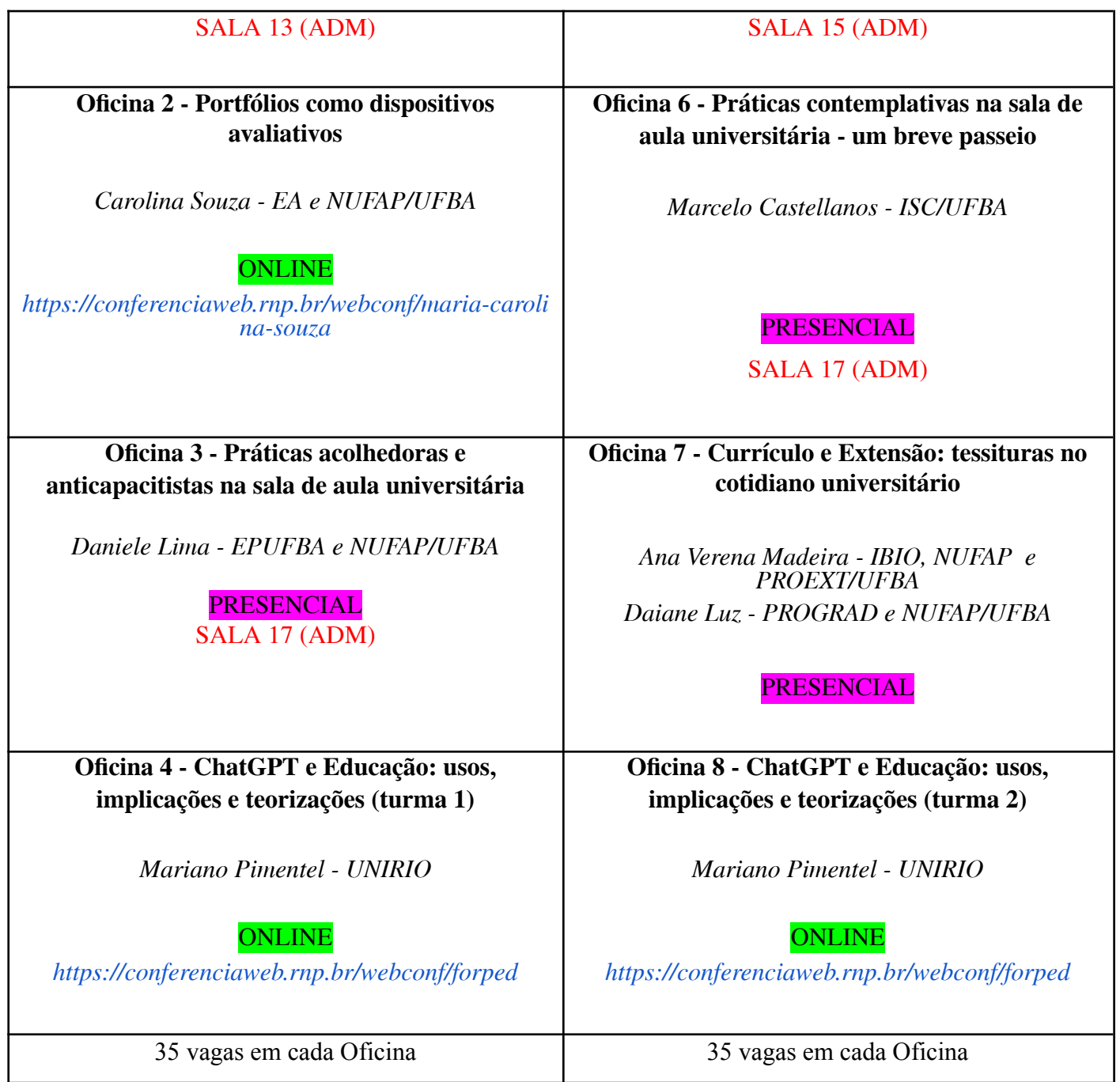

### **CADA DOCENTE PODERÁ SE INSCREVER EM 1 OFICINA POR DIA!!!**

### **Informações das Turmas**

# **Nome:**

Oficina 1 - ACCS do começo ao "sem fim"

- Oficina 2 Portfólios como dispositivos avaliativos
- Oficina 3 Práticas acolhedoras e anticapacitistas na sala de aula universitária
- Oficina 4 ChatGPT e Educação: usos, implicações e teorizações (turma 1)
- Oficina 5 Como abordar as questões étnico-raciais na prática docente?

Oficina 6 - Práticas contemplativas na Oficina de aula universitária - um breve passeio

Oficina 7 - Currículo e extensão: tessituras no cotidiano universitário Oficina 8 - ChatGPT e Educação: usos, implicações e teorizações (turma 2)

**Vagas:** 35 por oficina **Carga horária:** 5h (1 live +1 oficina) **Período de realização:** 17 e 18/08/2023 **Dias:** Quinta e Sexta **Período de Inscrição:** De 27/07/2023, a partir de 8h, a 14/08/2023, até 23h59 **Link de Inscrição: https://sigrh.ufba.br/ Divulgação dos(as) inscritos(as):** 15/08/2023

# **Como se inscrever em um curso:**

1. Acesse o SIGRH com seu usuário e senha previamente cadastrados;

2. Vá até o portal do servidor, clicando na opção "Menu Servidor" no canto direito superior da tela;

3. No menu Capacitação, escolha a opção Inscrições -> Realizar Inscrição;

4. Abrirá uma tela com as opções de busca de cursos/turmas desejadas e logo depois a lista de cursos/turmas encontradas, com inscrições abertas;

5. Para iniciar a inscrição, clique no ícone, que aparece ao lado da turma desejada;

6. Abrirá a tela com a ficha de inscrição. Preencha os dados solicitados e clique no botão Realizar Inscrição.